# Composition of a NavController

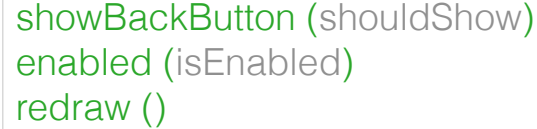

viewSheets - *[ViewSheet]* modalViewSheets - *[ViewSheet]* shouldShowNavBar - *boolean*

elementWasPushed (my, vc) elementWasPopped (my, vc) modalWasPresented (my, vc) modalWasDismissed (my, vc)

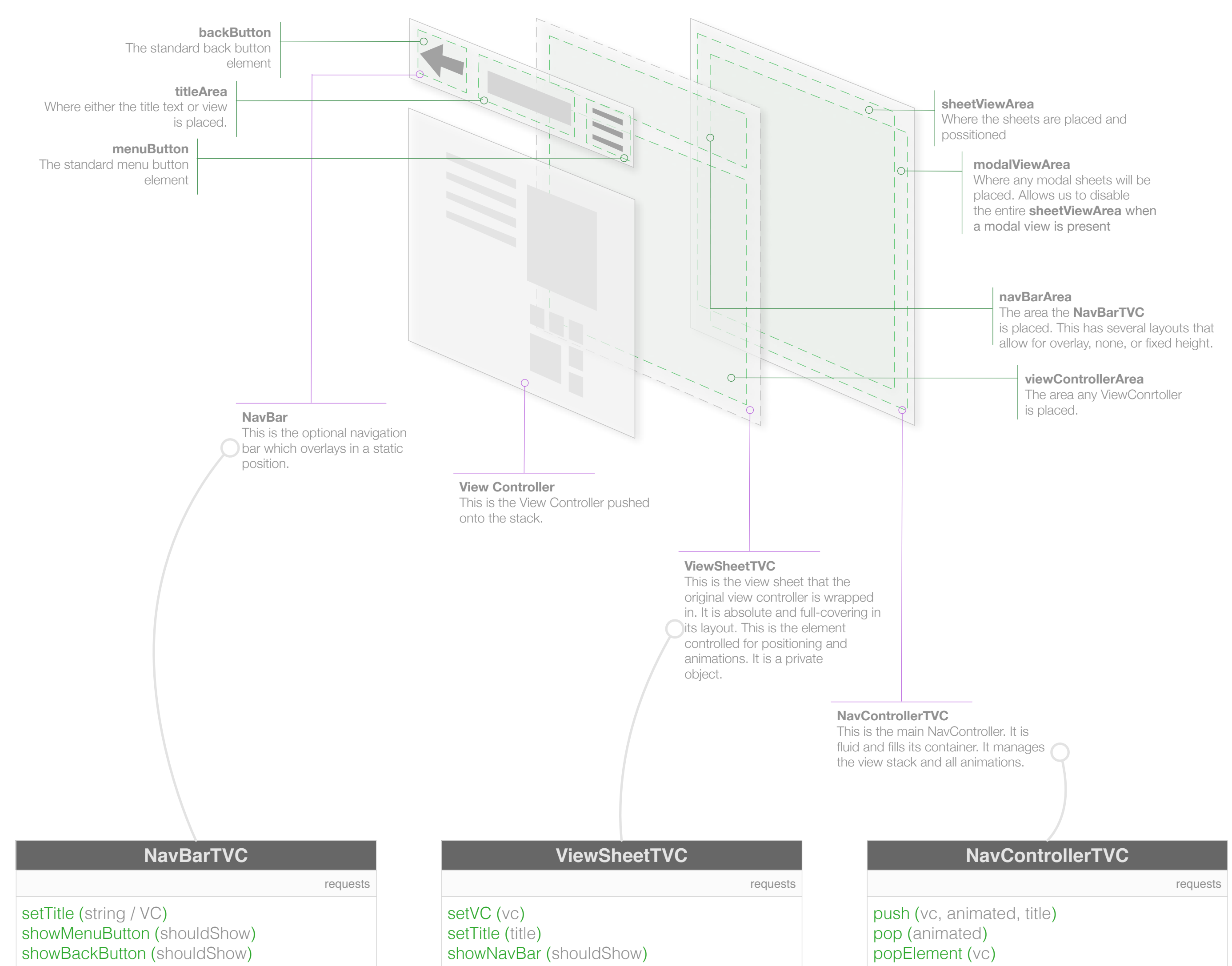

#### callbacks

#### members

presentModal (vc, animated, title) dismissModal (animated) getViewControllers () getTopViewController () getModalViewControllers () getTopModalViewController () redraw () showNavBar (shouldShow)

vc - *ViewController* title - *string / ViewController* isEnabled - *boolean* shouldShowNavBar - *boolean* shouldShowBackButton - *boolean*

navBackPressed (my) navMenuPressed (my) navTitlePressed (my)

callbacks

### members

This is an internal class, not intentionally exposed to external users of a NavController. It essentially is a wrapper/worker to manage all ViewControllers.

It creates an absolutely positioned display context that covers the entire view area (displayable size) available to the NavController.

notes

shouldShowBackButton - *boolean* shouldShowMenuButton - *boolean* title - *string / VC*

backPressed (my) menuPressed (my) titlePressed (my)

callbacks

members

## redraw ()